# The algxpar package<sup>\*</sup>

Jander Moreira moreira.jander@gmail.com

June 26, 2023

# Abstract

The algxpar package is an extension of the algorithmicx<sup>[1](#page-0-0)</sup>/algpseudocode package to handle multi-line text with proper indentation and provide a number of other improvements.

# Contents

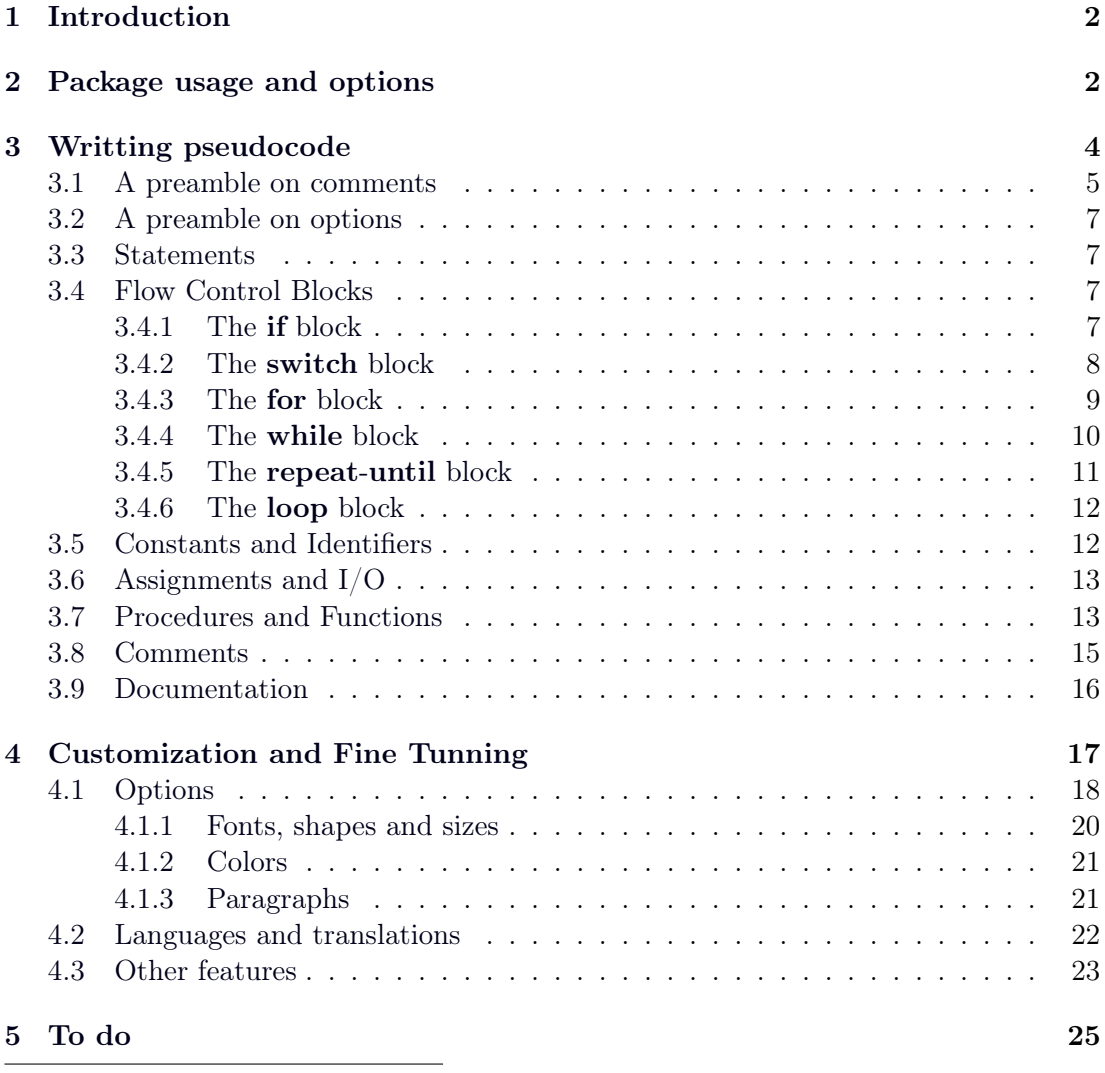

<sup>∗</sup>This document corresponds to algxpar v0.99, dated 2023/06/26. This text was last revised June 27, 2023.

<span id="page-0-0"></span>1 <https://ctan.org/pkg/algorithmicx>.

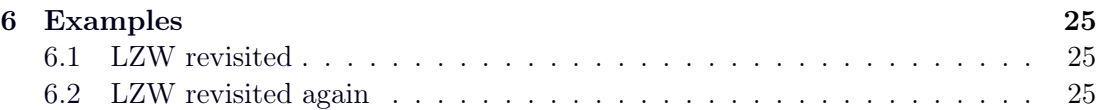

# <span id="page-1-0"></span>1 Introduction

I teach algorithms and programming and have adopted the algorithmicx package (algpseudocode) for writing my algorithms as it provides clear and easy to read pseudocodes with minimal effort to get a visually pleasing code.

The process of teaching algorithms requires a slightly different use of pseudocode than that normally presented in scientific articles, in which the solutions are presented in a more formal and synthetic way. Students work on more abstract algorithms often preceding the actual knowledge of a programming language, and thus the logic of the solution is more relevant than the variables themselves. Likewise, the use of the development strategy by successive refinements also requires a less programmatic and more verbose code. Thus, when discussing the reasoning for solving a problem, it is common to use sentences such as "*accumulate current expenses in the total sum of costs*", because  $s \leftarrow s + c'$  is, in this case, too synthetic and necessarily involves knowing how variables work in programs.

The consequence of more verbose pseudocode leads, however, to longer sentences that often span two or more lines. As pseudocodes, by nature, value visual organization, with regard to control structures and indentations, it became necessary to develop a package that supports the use of commands and comments that could be easily displayed when more than one line was needed.

The algorithmx and algpseudocode packages do not natively support multi-line statements. This package therefore extends several macros to handle multiple lines correctly. Some new commands and a number of features have also been added.

# <span id="page-1-1"></span>2 Package usage and options

This package depends on the following packages:

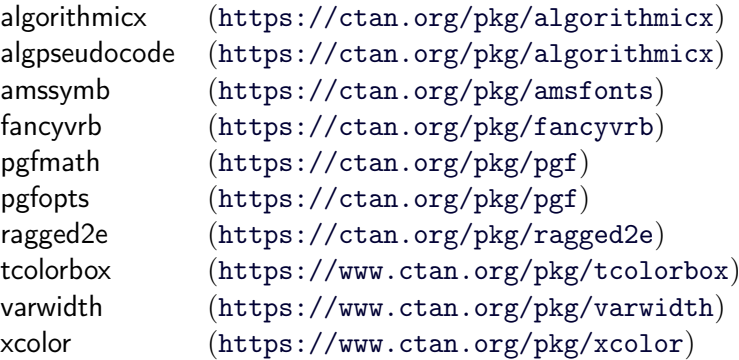

To use the package, simply request its use in the preamble of the document.

# \usepackage[⟨package options list⟩]{algxpar}

Currently, the list of package options includes the following.

```
\begin{algorithmic}[1]
    \Description LZW Compression using a table with all known sequences of bytes.
    \Input A flow of bytes
    \Output A flow of bits with the compressed representation of the input bytes
    \Statex
    \Statep{Initialize a table with all bytes}[each position of the table has a
    \rightarrow single byte]
    \Statep{Initilize \Id{sequence} with the first byte in the input flow}
    \While{there are bytes in the input}[wait until all bytes are processed]
        \Statep{Get a single byte from input and store it in \Id{byte}}
        \If{the concatention of \Id{sequence} and \Id{byte} is in the table}
            \Statep{Set \Id{sequence} to $\Id{sequence} + \Id{byte}$}[concatenate
            \rightarrow without producing any output]
        \Else
            \Statep{Output the code for \Id{sequence}}[i.e., the binary
             \leftrightarrow representation of its position in the
             \leftrightarrow table]\label{alg:lzw:output}
            \Statep{Add the concatention of \Id{sequence} and \Id{byte} to the
             \leftrightarrow table}[the table learns a longer
             \leftrightarrow sequence]\label{alg:lzw:add-to-table}
            \Statep{Set \Id{sequence} to \Id{byte}}[starts a new sequence with
             \rightarrow the remaining byte]
        \EndIf
    \EndWhile
    \Statep{Output the code for \Id{sequence}}[the remaining sequence of bits]
\end{algorithmic}
```
Description: LZW Compression using a table with all known sequences of bytes. Input: A flow of bytes Output: A flow of bits with the compressed representation of the input bytes

- 1: Initialize a table with all bytes  $\rho$  each position of the table has a single byte
- 2: Initilize sequence with the first byte in the input flow
- 3: while there are bytes in the input  $\bf{do}$   $\triangleright$  wait until all bytes are processed 4: Get a single byte from input and store it in byte
- <span id="page-2-2"></span>5: if the concatention of *sequence* and *byte* is in the table **then**
- 6: Set sequence to sequence + byte  $\triangleright$  concatenate without producing any output 7: else
- <span id="page-2-1"></span>8: Output the code for sequence  $\triangleright$  i.e., the binary representation of its position in the table
- <span id="page-2-0"></span>9: Add the concatention of sequence and byte to the table  $\triangleright$  the table learns a longer sequence
- 10: Set sequence to byte  $\triangleright$  starts a new sequence with the remaining byte

```
11: end if
```

```
12: end while
```
13: Output the code for *sequence*  $\rightharpoonup$  the remaining sequence of bits

# ⟨language name⟩

By default, algorithm keywords are developed in English. The English language keyword set is always loaded. When available, other sets of keywords in other languages can be used simply by specifying the language names. The last language in the list is automatically set as the document's default language.

Currently supported languages:

- english (default language, always loaded)
- brazilian Brazilian Portuguese

```
% Loads Brazilian keyword set and sets it as default
\usepackage[brazilian]{algxpar}
```
### language =  $\langle \text{language name} \rangle$

This option chooses the set of keywords corresponding to  $\langle \text{language name} \rangle$ as the default for the document. This option is available as a general option (see [language](#page-17-0)).

This option is useful when other languages are loaded.

```
% Loads Brazilian keyword set but keeps English as default
\usepackage[brazilian, language = english]{algxpar}
```
#### noend

The noend suppresses the line that indicates the end of a block, keeping the indentation.

See more information in [end](#page-17-0) and noend options.

```
% Supresses all end-lines that close a block
\usepackage[noend]{algxpar}
```
# <span id="page-3-0"></span>3 Writting pseudocode

Algorithms, following the functionality of the algorithmicx package, are written within the algorithmic environment. The possibility of using a number to determine how the lines will be numbered is maintained as in the original version.

An algorithm is composed of instructions and control structures such as conditionals and loops. And also, some documentation and comments.

```
\begin{algorithmic}
   \Description Calculation of the factorial of a natural number
   \Input $n \in \mathbb{N}$
   \Output $n!$
   \Statex
   \Statep{\Read $n$}
   \{\Statep{\$\Id{factorial}\ \gets 1\}\ [\$0! = 1! = 1\\For{$k \gets 2$ \To $n$}[from 2 up]
       \Statep{$\Id{factorial} \gets \Id{factorial} \times k$}[$(k-1)! \times
        \leftrightarrow k$]
   \EndFor
    \Statep{\Write \Id{factorial}}
\end{algorithmic}
Description: Calculation of the factorial of a natural number
Input: n \in \mathbb{N}Output: n!
   read n
   factorial \leftarrow 1 \triangleright 0! = 1! = 1
   for k \leftarrow 2 to n do \triangleright from 2 up
      factorial \leftarrow factorial \times k \triangleright (k-1)! \times kend for
   write factorial
```
# <span id="page-4-0"></span>3.1 A preamble on comments

This is the Euclid's algorithm as provided in the algorithmicx package documentation<sup>[2](#page-4-1)</sup>.

```
\begin{algorithmic}[1]
      \Procedure{Euclid}{$a,b$}
         \Comment{The g.c.d. of a and b}
         \State $r\gets a\bmod b$
         \h{\while} {$r\not=0$}\Comment{We have the answer if r is 0}
            \State $a\gets b$
            \State $b\gets r$
            \State $r\gets a\bmod b$
         \EndWhile
         \State \textbf{return} $b$\Comment{The gcd is b}
      \EndProcedure
  \end{algorithmic}
______________________________
   1: procedure Euclid(a, b) ▷ The g.c.d. of a and b
   2: r \leftarrow a \mod b3: while r \neq 0 do \triangleright We have the answer if r is 0
   4: a \leftarrow b5: b \leftarrow r6: r \leftarrow a \mod b7: end while
   8: return b \triangleright The gcd is b
   9: end procedure
```
Comments are added in loco with the [\Comment](#page-14-1) macro, which makes them appear along the right margin. The algxpar package embeded comments as part of the commands themselves in order to add multi-line support.

Until algxpar v0.95, they could be added as an optional parameter before the text, in the style of most LATEX macros.

<span id="page-4-1"></span><sup>&</sup>lt;sup>2</sup>A label was supressed here.

```
\begin{algorithmic}[1]
   \Procedure[The g.c.d. of a and b]{Euclid}{$a,b$} % <-- Comment
       \State $r\gets a\bmod b$
       \While[We have the answer if r is 0]{$r\not=0$} % <-- Comment
           \State $a\gets b$
           \State $b\gets r$
           \State $r\gets a\bmod b$
       \EndWhile
       \Statep[The gcd is b]{\Keyword{return} $b$} % <-- Comment
   \EndProcedure
\end{algorithmic}
1: procedure \text{EuCLID}(a, b)2: r \leftarrow a \mod b3: while r \neq 0 do \triangleright We have the answer if r is 0
4: a \leftarrow b5: b \leftarrow r6: r \leftarrow a \mod b7: end while
8: return b \triangleright The gcd is b
9: end procedure
```
Using the comment before the text always bothered me somewhat, as it seemed more natural to put it after. Thus, as of v0.99, the comment can be placed after the text (as the second parameter of the macro), certainly making writing algorithms more user-friendly. To maintain backward compatibility, the use of comments before text is still supported, although it is discouraged.

In addition to this change, the use of comments in the new format has been extended to most pseudocode macros, such as [\EndWhile](#page-10-1) for example.

```
\begin{algorithmic}[1]
    \Procedure{Euclid}{$a,b$}[The g.c.d. of a and b] % <-- Comment
       \State $r\gets a\bmod b$
       \While{$r\not=0$}[We have the answer if r is 0] % <-- Comment
          \State $a\gets b$
          \State $b\gets r$
          \State $r\gets a\bmod b$
       \EndWhile[end loop] % <-- Comment
       \Statep{\Keyword{return} $b$}[The gcd is b] % <-- Comment
    \EndProcedure
\end{algorithmic}
1: procedure EUCLID(a, b) \triangleright The g.c.d. of a and b
 2: r \leftarrow a \mod b3: while r \neq 0 do \triangleright We have the answer if r is 0
 4: a \leftarrow b5: b \leftarrow r6: r \leftarrow a \mod b7: end while ⊳ end iop → end loop
 8: return b \triangleright The gcd is b
 9: end procedure
```
Using [\Comment](#page-14-1) still produces the expected result, although it may break automatic tracking of longer lines.

Throughout this documentation, former style comments are denoted as  $\langle comment^* \rangle$ , while the new format uses  $\langle comment \rangle$ .

See more about comments in section [3.8.](#page-14-0)

# <span id="page-6-5"></span><span id="page-6-0"></span>3.2 A preamble on options

As of version 0.99, a list of options can be added to each command, changing some algorithm presentation settings. These settings are optional and must be entered using angle brackets at the end of the command.

```
\begin{algorithmic}<keyword font = \scshape\bfseries, comment width = nice>
    \If{$a > b$}[check conditions]
        \While{$a > 0$}<keyword color = blue!70>
           \Statep{\Call{Process}{$a$}}[process current data]
        \EndWhile
    \EndIf
\end{algorithmic}
  . . . . . . . . . . . . . .
                     <u>______________</u>_
   if a > b THEN \triangleright check conditions
      WHILE a > 0 DO
        PROCess(a) \triangleright process current data
      end while
   end if
```
There is a lot of additional information about options and how they can be used. See discussion and full list in section [4.](#page-16-0)

# <span id="page-6-1"></span>3.3 Statements

The macros \State and \Statex defined in algorithmicx can still be used for single statements and have the same general behaviour.

For automatic handling of comments and multi-line text, the \Statep macro is available, which should be used instead of  $\Set{\text{State}}$ .

```
\Statep[⟨comment*⟩]{⟨text⟩}[⟨comment⟩]<⟨options⟩>
```
The  $\text{Statep}$  macro corresponds to an statement that can extrapolate a single line. The continuation of each line is indented from the baseline and this indentation is based on the value indicated in the [statement indent](#page-2-0) option. Any  $\langle$ options $\rangle$  specified uniquely affect this macro.

As an example, observe lines [8](#page-2-1) and [9](#page-2-0) of the LZW compression algorithm on page [26.](#page-2-0)

# <span id="page-6-2"></span>3.4 Flow Control Blocks

Flow control is essentially based on conditionals and loop.

# <span id="page-6-3"></span>3.4.1 The if block

end if

This block is the standard if block.

```
\begin{algorithmic}
      \State \Read $v$
      \If{$v < 0$}[is it negative?]
          \Statep{$v \gets -v$}[make it positive]
      \EndIf
  \end{algorithmic}
. . . . . . . . . . . . . . .
                                      __________________________
     read vif v < 0 then \triangleright is it negative?
```

```
7
```
 $v \leftarrow -v$   $\triangleright$  make it positive

# <span id="page-7-4"></span><span id="page-7-2"></span>\If[⟨comment\*⟩]{⟨text⟩}[⟨comment⟩]<⟨options⟩>

 $\If$  shows  $\text{text}$  (the condition) and must be closed with an  $\End$ f, creating a block of nested commands.

Any of the  $\langle options \rangle$  specified in this macro will affect this command and all items in the inner block, propagating up to and including the closing macro.

<span id="page-7-1"></span>\EndIf[⟨comment⟩]<⟨options⟩>

\EndIf closes its respective [\If](#page-7-2). Any  $\langle$ options $\rangle$  specified uniquely affect this macro.

# \Else[⟨comment⟩]<⟨options⟩>

This macro defines the **else** part of the **[\If](#page-7-2)** statement. Any of the  $\langle$ options $\rangle$  specified in this macro will affect this command and all items in the inner block, propagating up to and including the closing macro.

```
\Elsif[⟨comment*⟩]{⟨text⟩}[⟨comment⟩]<⟨options⟩>
```
 $\EisIf defines the \If chaining. The argument  $\langle text \rangle$  is the new condition.$  $\EisIf defines the \If chaining. The argument  $\langle text \rangle$  is the new condition.$  $\EisIf defines the \If chaining. The argument  $\langle text \rangle$  is the new condition.$ Any of the  $\langle$ options $\rangle$  specified in this macro will affect this command and all items in the inner block, propagating up to and including the closing macro.

### <span id="page-7-0"></span>3.4.2 The switch block

```
\begin{algorithmic}
   \Statep{Get \Id{option}}
   \Switch{\Id{option}}
       \Case{1}[inserts new record]
          \Statep{\Call{Insert}{\Id{record}}}
       \EndCase
       \Case{2}[deletes a record]
          \Statep{\Call{Delete}{\Id{key}}}
       \EndCase
       \Otherwise
          \Statep{Print ``invalid option''}
       \EndOtherwise
   \EndSwitch
\end{algorithmic}
  Get ontion
  switch option
     case 1 do 			 ⊳ inserts new record
        INSERT(record)
     end case
     case 2 do ⊳ deletes a record
        D \text{ELETE}(key)end case
     otherwise
        Print "invalid option"
     end otherwise
  end switch
```
#### <span id="page-8-4"></span>\Switch[⟨comment\*⟩]{⟨expression⟩}[⟨comment⟩]<⟨options⟩>

The **\Switch** is closed by a matching **[\EndSwitch](#page-8-1)**.

Any of the  $\langle$ options $\rangle$  specified in this macro will affect this command and all items in the inner block, propagating up to and including the closing macro.

# <span id="page-8-1"></span>\EndSwitch[⟨comment⟩]<⟨options⟩>

This macro closes a [\Switch](#page-7-3) block.

Any  $\langle$ options $\rangle$  specified uniquely affect this macro.

# <span id="page-8-2"></span>\Case[⟨comment\*⟩]{⟨constant-list⟩}[⟨comment⟩]<⟨options⟩>

When the result of the switch expression matches one of the constants in  $\langle \text{constants-list} \rangle$ , then the **case** is executed. Usually the  $\langle \text{constant-list} \rangle$  is a single constant, a comma-separated list of constants or some kind of range specification. Any of the  $\langle options \rangle$  specified in this macro will affect this command and all items in the inner block, propagating up to and including the closing macro.

#### \EndCase[⟨comment⟩]<⟨options⟩>

This macro closes a corresponding **[\Case](#page-8-2)** statement. Any  $\langle$ options $\rangle$  specified uniquely affect this macro.

# <span id="page-8-3"></span>\Otherwise[⟨comment⟩]<⟨options⟩>

A switch structure can optionally use an otherwise clause, which is executed when no previous cases had a hit.

Any of the  $\langle options \rangle$  specified in this macro will affect this command and all items in the inner block, propagating up to and including the closing macro.

### \EndOtherwise[⟨comment⟩]<⟨options⟩>

This macro closes a corresponding **[\Otherwise](#page-8-3)** statement. Any  $\langle$ options $\rangle$  specified uniquely affect this macro.

# <span id="page-8-0"></span>3.4.3 The for block

The for loop uses  $\For$  and is also flavored with two variants: for each ( $\For$ Each) and for all (\ForAll).

```
\begin{algorithmic}
    \For{$i \gets 0$ \To $n$}
        \Statep{Do something with $i$}
    \EndFor
    \ForAll{$\Id{item} \in C$}
        \Statep{Do something with \Id{item}}
    \EndFor
    \ForEach{\Id{item} in queue $Q$}
        \Statep{Do something with \Id{item}}
    \EndFor
\end{algorithmic}
   for i \leftarrow 0 to n do
      Do something with i
   end for
   for all item \in C do
      Do something with item
   end for
   for each item in queue Q do
      Do something with item
   end for
```
<span id="page-9-1"></span>\For[⟨comment\*⟩]{⟨text⟩}[⟨comment⟩]<⟨options⟩>

The  $\langle \text{text} \rangle$  is used to establish the loop scope. Any of the  $\langle options \rangle$  specified in this macro will affect this command and all items in the inner block, propagating up to and including the closing macro.

### \EndFor[⟨comment⟩]<⟨option⟩>

This macro closes a corresponding [\For](#page-9-1), [\ForEach](#page-9-2) or [\ForAll](#page-9-3). Any  $\langle$ options $\rangle$  specified uniquely affect this macro.

```
\ForEach[⟨comment*⟩]{⟨text⟩}[⟨comment⟩]<⟨options⟩>
```
Same as **[\For](#page-9-1).** 

<span id="page-9-3"></span>\ForAll[⟨comment\*⟩]{⟨text⟩}[⟨comment⟩]<⟨options⟩> Same as [\For](#page-9-1).

# <span id="page-9-0"></span>3.4.4 The while block

\While is the loop with testing condition at the top.

```
\begin{algorithmic}
    \While{$n > 0$}
        \Statep{Do something}
        \Statep{$n \gets n - 1$}
    \EndWhile
\end{algorithmic}
   while n > 0 do
      Do something
      n \leftarrow n-1end while
```
<span id="page-10-2"></span>\While[⟨comment\*⟩]{⟨text⟩}[⟨comment⟩]<⟨options⟩>

In  $\langle \text{text} \rangle$  is the boolean expression that, when FALSE, will end the loop. Any of the  $\langle options \rangle$  specified in this macro will affect this command and all items in the inner block, propagating up to and including the closing macro.

<span id="page-10-1"></span>\EndWhile[⟨comment⟩]<⟨options⟩>

This macro closes a matching *While block*. Any  $\langle$ options $\rangle$  specified uniquely affect this macro.

#### <span id="page-10-0"></span>3.4.5 The repeat-until block

The loop with testing condition at the bottom is the  $\Re$   $\Re$ 

```
\begin{algorithmic}
    \Repeat
        \Statep{Do something}
        \Statep{$n \gets n - 1$}
    \Until{$n \leq 0$}
\end{algorithmic}
                      ___________________________
   repeat
      Do something
      n \leftarrow n - 1until n \leq 0
```
\Repeat[⟨comment⟩]<⟨options⟩>

This macro starts the repeat loop, which is closed with [\Until](#page-10-3). Any of the  $\langle options \rangle$  specified in this macro will affect this command and all items in the inner block, propagating up to and including the closing macro.

```
\Until[⟨comment*⟩]{⟨text⟩}[⟨comment⟩]<⟨options⟩>
```
In  $\langle \text{text}\rangle$  is the boolean expression that, when  $\langle \text{True}, \text{will end the loop.}$ Any  $\langle$ options $\rangle$  specified uniquely affect this macro.

### <span id="page-11-6"></span><span id="page-11-0"></span>3.4.6 The loop block

A generic loop is build with \Loop.

```
\begin{algorithmic}
   \Loop
       \Statep{Do something}
       \Statep{$n \gets n + 1$}
       \If{$n$ is multiple of 5}
          \Statep{\Continue}[restarts loop]
       \EndIf
       \Statep{Do something else}
       \If{$n \leq 0$}
          \Statep{\Break}[ends loop]
       \EndIf
       \Statep{Keep working}
   \EndLoop
\end{algorithmic}
  loop
     Do something
     n \leftarrow n + 1if n is multiple of 5 then
        continue ⊳ restarts loop
     end if
     Do something else
     if n \leq 0 then
        break \triangleright ends loop
     end if
     Keep working
  end loop
```
# <span id="page-11-4"></span>\Loop[⟨comment⟩]<⟨options⟩>

The generic loop starts with  $\text{Cop}$  and ends with  $\End$ op. Usually the infinite loop is interrupted by and internal \Break or restarted with \Continue. Any of the  $\langle options \rangle$  specified in this macro will affect this command and all items in the inner block, propagating up to and including the closing macro.

```
\EndLoop[⟨comment⟩]<⟨options⟩>
```
<span id="page-11-2"></span>\EndLoop closes a matching [\Loop](#page-11-4) block. Any  $\langle$ options $\rangle$  specified uniquely affect this macro.

# <span id="page-11-1"></span>3.5 Constants and Identifiers

A few macros for well known constants were defined: \True (True), \False (False), and  $\Ni1$  (N<sub>IL</sub>).

The macro  $\Id$  was created to handle "program-like" named identifiers, such as sum, word counter and so on.

<span id="page-11-5"></span>\Id{⟨identifier⟩}

Identifiers are in italics:  $\Id{value}$  is *value*. Its designed to work in both text and math modes:  $\ldots \cdot \text{Goffer}_{k}$  is offer<sub>k</sub>.

# <span id="page-12-2"></span><span id="page-12-0"></span>3.6 Assignments and I/O

To support teaching-like, basic pseudocode writing, the macros \Read and \Write are provided.

```
\begin{algorithmic}
     \Statep{\Read $v_1, v_2$}
    \{\$\Id{mean}\ \gets \dfrac{v_1 + v_2}{2}\ [calculate]
    \Statep{\Write \Id{mean}}
\end{algorithmic}
    read v_1, v_2mean \leftarrow \frac{v_1 + v_2}{2}2
                                                                                       \triangleright calculate
    write mean
```
The macro **\Set** can be used for assignments.

```
\Set{⟨lvalue⟩}{⟨expression⟩} (deprecated)
```
This macro expands to  $\Id{#1} \qquad$  $\Id{#1} \qquad$ 

As the handling of text and math modes should be done and its usage brings no evident advantage, this macro will no longer be supported. It will be kept as is for backward compatibility however.

# <span id="page-12-1"></span>3.7 Procedures and Functions

Modularization uses \Procedure or \Function.

```
\begin{algorithmic}
    \Procedure{SaveNode}{\Id{node}}
        [saves a B\textsuperscript{+}-tree node to disk]
        \If{\Id{node}.\Id{is\_modified}}
            \If{\$\Id{node}\.\Id{address\} = -1\\Statep{Set file writting position after file's last
                 \rightarrow byte}[creates a new node on disk]
            \Else
                 \Statep{Set file writting position to
                 ,→ \Id{node}.\Id{address}}[updates the node]
            \EndIf
            \Statep{Write \Id{node} to disk}
            \Statep{$\Id{node}.\Id{is\_modified} \gets \False$}
        \EndIf
    \EndProcedure
\end{algorithmic}
        _______________
                               __________________________
   procedure SAVENODE(node) \triangleright saves a B<sup>+</sup>-tree node to disk
      if node.is modified then
         if node.address == -1 then
             Set file writting position after file's last byte \rho creates a new node on disk
         else
            Set file writting position to node.address \triangleright updates the node
         end if
         Write node to disk
         node.is\quad modified \leftarrow FALSE
      end if
   end procedure
```

```
\begin{algorithmic}
   \Function{Factorial}{$n$}[$n \geq 0$]
      \If{$n \in \{0, 1\}$}
         \Statep{\Return $1$}[base case]
      \Else
         \Statep{\Return $n \times \Call{Factorial}{n-1}$}[recursive case]
      \EndIf
   \EndFunction
\end{algorithmic}
  function FACTORIAL(n) \rho n > 0if n \in \{0,1\} then
       return 1 \triangleright base case
     else
       return n × Factorial(n − 1) ▷ recursive case
     end if
  end function
```
<span id="page-13-1"></span>\Procedure{⟨name⟩}{⟨argument list⟩}[⟨comment⟩]<⟨options⟩>

This macro creates a **procedure** block that must be ended with  $\EndProceedure$ . Any of the  $\langle$ options $\rangle$  specified in this macro will affect this command and all items in the inner block, propagating up to and including the closing macro.

```
\EndProcedure[⟨comment⟩]<⟨optons⟩>
```
This macro closes the **[\Procedure](#page-13-1)** block. Any  $\langle$ options $\rangle$  specified uniquely affect this macro.

# <span id="page-13-3"></span>\Function{⟨name⟩}{⟨argument list⟩}[⟨comment⟩]<⟨options⟩>

This macro creates a **function** block that must be ended with **[\EndFunction](#page-13-2)**. A \Return is defined.

Any of the  $\langle$ options $\rangle$  specified in this macro will affect this command and all items in the inner block, propagating up to and including the closing macro.

# <span id="page-13-2"></span>\EndFunction[⟨comment⟩]<⟨optons⟩>

This macro closes the **[\Function](#page-13-3)** block. Any  $\langle$ options $\rangle$  specified uniquely affect this macro.

For calling a procedure or function,  $\lambda$  call should be used.

<span id="page-13-4"></span>\Call{⟨name⟩}{⟨arguments⟩}<⟨options⟩>

\Call is used to state a function or procedure call. The module's ⟨name⟩ and ⟨arguments⟩ are mandatory.

Any  $\langle$ options $\rangle$  specified uniquely affect this macro.

### <span id="page-14-4"></span><span id="page-14-0"></span>3.8 Comments

The \Comment macro defined by algorithmicx has the same original behavior and has been redefined to handle styling options.

```
\Comment{⟨text⟩}<⟨options⟩>
```
The redesigned version of \Comment can be used with \State, \Statex and [\Statep](#page-6-4). When used with [\Statep](#page-6-4), it must be enclosed inside the text braces, but multi-line statements should work differently than expected. Any  $\langle$ options $\rangle$  specified uniquely affect this macro.

```
\begin{minipage}{7.5cm}
    \begin{algorithmic}<comment color = blue>% for viewing purposes only
    \State Store the value zero in variable $x$\Comment{first assignment}
    \Statep{Store the value zero in variable $x$\Comment{first assignment}}
    \Statep{Store the value zero in variable $x$}[first assignment]% best choice
    \end{algorithmic}
\end{minipage}
   Store the value zero in variable x \rightarrow first
   assignment
   Store the value zero in variable x \rightarrow first
     assignment
   Store the value zero in variable x \rightarrow first assign-
                                      ment
```
<span id="page-14-3"></span>\Commentl{⟨text⟩}<⟨options⟩>

While **[\Comment](#page-14-1)** pushes text to the end of the line, the macro **\Comment** l is "local". In other words, it just puts a comment in place.

Local comments follows regular text and no line changes are checked. Any  $\langle$ options $\rangle$  specified uniquely affect this macro.

```
\begin{algorithmic}
    \left\{\$a > 0\<sup>**</sup>\Commentl{special case}\\
    or\\
         a < b*~\Commentl{general case}\\}
         \Statep{Process data~~\Commentl{may take a while}}
    \EndIf
\end{algorithmic}
  if a > 0 \triangleright special case
      or
      a < b \triangleright general case
      then
       Process data \triangleright may take a while
    end if
```
#### <span id="page-14-2"></span>\CommentIn{⟨text⟩}<⟨options⟩>

\CommentIn is an alternative to line comments which usually extends to the end of the line. This macro defines a comment with a begin and an end. A comment starts with  $\triangleright$  and ends with  $\triangleleft$ .

Any  $\langle$ options $\rangle$  specified uniquely affect this macro.

```
\begin{algorithmic}
     \If{$a > 0$ \CommentIn{special case} or $a < b$ \CommentIn{general case}}
          \Statep{Process data~~\Commentl{may take a while}}
     \EndIf
\end{algorithmic}
    if a > 0 \triangleright special case \triangleleft or a < b \triangleright general case \triangleleft then
        Process data \triangleright may take a while
    end if
```
# <span id="page-15-0"></span>3.9 Documentation

A series of macros are defined to provide the header documentation for a pseudocode.

```
\begin{algorithmic}
    \Description Calculation of the factorial of a natural number through
    \leftrightarrow successive multiplications
    \Require $n \in \mathbb{N}$
    \text{Ensure } $f = n!\end{algorithmic}
```
<u>. . . . . . . . . . .</u>

Description: Calculation of the factorial of a natural number through successive multiplications Require:  $n \in \mathbb{N}$ 

Ensure:  $f = n!$ 

#### \Description ⟨description text⟩

The \Description is intended to hold the general description of the pseudocode.

# <span id="page-15-1"></span>\Require ⟨pre-conditions⟩

The required initial state that the code relies on. These are *pre-conditions*.

### <span id="page-15-2"></span>\Ensure ⟨post-conditions⟩

The final state produced by the code. These are post-conditions.

```
\begin{algorithmic}
   \Description Calculation of the factorial of a natural number through
    \rightarrow successive multiplications
   \Input $n$ (integer)
   \Output $n!$ (integer)
\end{algorithmic}
```
Description: Calculation of the factorial of a natural number through successive multiplications

**Input:**  $n$  (integer) Output: n! (integer)

# \Input ⟨inputs⟩

This works as an alternative to **[\Require](#page-15-1)**, presenting **Input**.

\Output ⟨outputs⟩

This works as an alternative to [\Ensure](#page-15-2), presenting Output.

# <span id="page-16-0"></span>4 Customization and Fine Tunning

As of version 0.99 of algxpar, a series of options have been introduced to customize the presentation of algorithms. Colors and fonts that only apply to keywords, for example, can be specified, providing an easier and more convenient way to customize each algorithm.

The **[\AlgSet](#page-16-1)** macro serves this purpose.

#### <span id="page-16-1"></span>\AlgSet{⟨options list⟩}

This macro sets algorithmic settings as specified in the  $\langle$ options list $\rangle$ , which is key/value comma-separated list.

All settings will be applied to the entire document, starting from the point of the macro call. The scope of a definition made with [\AlgSet](#page-16-1) can be restricted to a part of the document simply by including it in a T<sub>E</sub>X group.

```
\AlgSet{algorithmic indent = 1.5cm}
  \begin{algorithmic}
      \Statep{\Read $k$}
      \If{$k < 0$}
         \Statep{$k \gets -k$}
      \EndIf
      \Statep{\Write $k$}
  \end{algorithmic}
```

```
read k
if k < 0 then
           k \leftarrow -kend if
write k
```
If the settings are only applied to a single algorithm and not a group of algorithms in a text section, the easiest way is to include the options in the algorithmicx environment.

```
\begin{algorithmic}<keyword font = \sffamily\bfseries\itshape>
        \Statep{\Read $k$}
        \If{$k < 0$}
            \Statep{$k \gets -k$}
        \EndIf
        \Statep{\Write $k$}
   \end{algorithmic}
. <u>. . . . . . . . . . . . .</u> .
       read kif k < 0 then
          k \leftarrow -kend if
       write k
```
Named styles can also be defined using the pgfkeys syntax.

```
\AlgSet{
   fancy/.style = {text color = green!40!black,
       keyword color = blue!75!black,
       comment color = brown!80!black,
       comment symbol = \texttt{///},
   }
}
\begin{algorithmic}<fancy>
   \Statep{\Commentl{Process $k$}}
   \Statep{\Read $k$}
   \If{$k < 0$}
       \Statep{$k \gets -k$}[back to positive]
   \EndIf
   \Statep{\Write $k$}
\end{algorithmic}
                                         <u> La Carlo La Carlo La Carlo L</u>
   // Process k
   read k
   if k < 0 then
      k \leftarrow -k // back to positive
   end if
   write k
```
Sometimes some settings need to be applied exclusively to one command, for example to highlight a segment of the algorithm.

```
\AlgSet{
   highlight/.style = {
       text color = red!60!black,
       keyword color = red!60!black,
   }
}
\begin{algorithmic}
   \Statep{\Commentl{Process $k$}}
   \Statep{\Read $k$}
   \If{$k < 0$}<highlight>
        \Statep{$k \gets -k$}[back to positive]
   \EndIf
   \Statep{\Write $k$}
\end{algorithmic}
                       ___________
  \triangleright Process k
   read k
   if k < 0 then
     k \leftarrow -k \triangleright back to positive
```
# <span id="page-17-0"></span>4.1 Options

end if write k

This section presents the options that can be specified for the algorithms, either using [\AlgSet](#page-16-1) or the ⟨options⟩ parameter of the various macros.

# language =  $\langle$ language $\rangle$  default: english

This key is used to choose the keyword language set for the current scope. The language keyword set should already have been loaded through the package options (see section [2\)](#page-1-1).

#### <span id="page-18-0"></span>noend

Structured algorithms use blocks for its structures, marking their begin and end. In pseudocode it is common to use a line to finish a block. Using the option end, this line is suppressed.

The result is similar to a program written in Python.

#### end

This option reverses the behaviour of [end](#page-17-0), and the closing line of a block presented.

```
\begin{algorithmic}
       <noend>
       \For{$i \gets 0$ \To $N - 1$}
            \For{$j \gets$ \To $N - 1$}
                \If{$m_{ij} < 0$}
                     <end>
                     \Statep{$m_{ij} \gets 0$}
                 \EndIf
            \EndFor
       \EndFor
   \end{algorithmic}
. <u>. . . . . . . . . . . . . . . . .</u> .
                                  for i \leftarrow 0 to N - 1 do
          for j \leftarrow to N - 1 do
             if m_{ij} < 0 then
                m_{ij} \leftarrow 0end if
```
#### keywords =  $\langle$ list of keywords assignments $\rangle$

This option allows to change a keyword (or define a new one). See section [4.2](#page-21-0) for more information on keywords and translations.

```
\begin{algorithmic}<
         kevwords = {
              terminate = Terminate, \frac{\partial f}{\partial x} new keyword
              then = \{ \, \text{\textit{N}} \text{ redefined} \}endif = \}, % redefined
              while = whilst, % redefined
         }
    >
    \While{\True}
         \If{$t < 0$}
              \Statep{Run the \Keyword{terminate} module}
         \EndIf
    \EndWhile
\end{algorithmic}
   whilst TRUE do
       if t < 0 {
           Run the Terminate module
       }
   end whilst
```
# <span id="page-19-1"></span>algorithmic indent =  $\langle width \rangle$  Default: 1em

The algorithmic indent is the amount of horizontal space used for indentation inner commands.

This option actually sets the algorithmicx's \algorithmicindent.

# The default symbol that preceeds the text in comments is  $\triangle$ riangleright  $(\triangleright)$ , as used by algorithmicx, and can be changed with this key.

 $comment symbol = \langle symbol \rangle$  Default: \triangleright

The current comment symbol is available with \CommentSymbol. Do not change this symbol by redefining \CommentSymbol, as font, shape and color settings will no longer be respected. Always use comment symbol.

### comment symbol right =  $\langle$ symbol $\rangle$  Default: \triangleleft

This is the symbol that closes a [\CommentIn](#page-14-2). This symbol is set to  $\triangleleft$  and can be retrieved with the \CommentSymbolRight macro. Do not attempt to change the symbol by redefining \CommentSymbolRight, as font, shape and color settings will no longer be respected. Always use comment symbol right.

# <span id="page-19-0"></span>4.1.1 Fonts, shapes and sizes

The options ins this section allows setting font family, shape, weight and size for several parts of an algorithm.

Notice that color are handled separately (see section  $4.1.2$ ) and using  $\cdot$ color with font options will tend to break the document.

# text font =  $\langle$ font, shape and size $\rangle$  Default: –empty–

This setting corresponds to the font family, its shape and size and applies to the  $\langle \text{text} \rangle$  field in each of the commands.

# comment font =  $\langle$ font, shape and size $\rangle$  Default: \slshape

This setting corresponds to the font family, its shape and size and applies to all comments.

# keyword font =  $\{font, shape and size \}$ <br>Default: \bfseries

This setting sets the font family, shape, and size, and applies to all keywords, such as function or end.

# constant font =  $\langle$ font, shape and size $\rangle$  Default: \scshape

This setting sets the font family, shape, and size, and applies to all constants, such as NIL, TRUE and FALSE. This setting also applies when  $\setminus$ Constant is used.

# module font =  $\langle$ font, shape and size $\rangle$  Default: \scshape

This setting sets the font family, shape, and size, and applies to both procedure and function identifiers, as well as their callings with  $\Ca11$ .

# <span id="page-20-2"></span><span id="page-20-0"></span>4.1.2 Colors

Colors are defined using the xcolors package.

text color =  $\langle color \rangle$  Default: . (dot) This setting corresponds to the color that applies to the  $\langle text \rangle$  field in each of the commands.

 $\text{comment color} = \langle color \rangle$   $\text{Default: .!70}$ 

```
This setting corresponds to the color that applies to all comments.
```
keyword color =  $\langle color \rangle$  dot)

This key is used to set the color for all keywords.

This setting corresponds to the color that applies to the defined constant (see section [3.5\)](#page-11-1) and also when macro **[\Constant](#page-22-1)** is used.

constant color =  $\langle color \rangle$  Default: . (dot)

module color =  $\langle color \rangle$  Default: . (dot)

This color is applied to the identifier used in both [\Procedure](#page-13-1) and [\Function](#page-13-3) definitions, as well as module calls with [\Call](#page-13-4). Notice that the arguments use text color.

# <span id="page-20-1"></span>4.1.3 Paragraphs

Multi-line support are internally handled by \parboxes.

**procedure** EUCLID $(a, b)$   $\triangleright$  The g.c.d. of a and b  $r \leftarrow a \mod b$ while  $r \neq 0$  do  $\triangleright$  We have the answer if r is 0  $a \leftarrow b$  $b \leftarrow r$  $r \leftarrow a \mod b$ end while **return** b  $\triangleright$  The g.c.d. is b end procedure

The options in this section should be used to set how these paragraphs will be presented.

text style =  $\langle$ style $\rangle$  Default: \RaggedRight

This  $\langle$ style $\rangle$  is applied to the paragraph box that holds the  $\langle$ text $\rangle$  field in all commands.

```
comment style = \langle style="color: red;">style</math> <math display="inline">\rangle</math> <math display="inline">Default: \Ragger \rightarrow</math> <math display="inline">Default: \Ragger \rightarrow</math>
```
This  $\langle style\rangle$  is applied to the paragraph box that holds the  $\langle comment\rangle$  field in all algorithmic commands. This setting will not be used with [\Comment](#page-14-1), [\Commentl](#page-14-3) or [\CommentIn](#page-14-2).

# <span id="page-21-2"></span>comment separator width =  $\langle width \rangle$  Default: 1em

The minimum space between the text box and the \CommentSymbol. This affects the available space in a line for keywords, text and comment.

#### statement indent =  $\langle width \rangle$  Default: 1em

This is the **\hangindent** set inside **[\Statep](#page-6-4)** statements.

#### comment width = auto|nice| $\langle width \rangle$  Default: auto

There are two ways to balance the lengths of  $\langle text \rangle$  and  $\langle comments \rangle$  on a line, each providing different visual experiences.

In automatic mode (auto), the balance is chosen considering the widths that the actual text and comment have, trying to reduce the total number of lines, given there is not enough space in a single line for the keywords, text , comment and comment symbol. The consequence is that each line with a comment will have its own balance.

The second mode, nice, sets a fixed width for the entire algorithm, maintaining consistency across all comments. In that case, longer comments will tend to span a larger number of lines. The "nice value" is hardcoded and sets the comment width to 0.4\linewidth.

Also, a fixed comment width can be specified.

# <span id="page-21-0"></span>4.2 Languages and translations

A simple mechanism is employed to allow keywords to be translated into other languages.

```
\begin{algorithmic}<language = brazilian>
    \Procedure{Euclid}{$a,b$}
         \State $r\gets a\bmod b$
         \While{$r\not=0$}
             \State $a\gets b$
             \State $b\gets r$
             \State $r\gets a\bmod b$
         \EndWhile
         \Statep{\Keyword{return} $b$}
    \EndProcedure
\end{algorithmic}
                                __________________________
   procedimento \text{EuCLID}(a, b)r \leftarrow a \mod benquanto r \neq 0 faca
          a \leftarrow bb \leftarrow rr \leftarrow a \mod bfim enquanto
       retorne b
```
fim procedimento

<span id="page-21-1"></span>Creating a new keyword set uses the \AlgLanguageSet macro.

### <span id="page-22-4"></span>\AlgLanguageSet{⟨language name⟩}{⟨keyword assignments⟩}

This macro sets new values for known keywords as well as new ones. Once created, keywords cannot be deleted.

In case a default keyword is not reset, the English version will be used.

To create a new set, copy the file algxpar-english.kw.tex and edit it accordingly.

Note that there is a set of keywords for the lines that close each block. These keys are provided to allow for more versatility in changing how these lines are presented. It is highly recommended that references to other keywords use the Keyworkd macro so that font, color and language changes can be made without any problems.

In translations, these compound keywords do not necessarily need to appear (see file brazilian.kw.tex, which follows the settings in algxpar-english.kw.tex). However, if defined, there will be different versions for each language.

The mechanism behind [\AlgLanguageSet](#page-21-1) uses the \SetKeyword macro, which is called to adjust the value of a single keyword<sup>[3](#page-22-2)</sup>. To retrieve the value of a given keyword, the \Keyword macro must be used. It returns the formatted value according to the options currently in use for keywords.

# <span id="page-22-3"></span>\SetKeyword[⟨language⟩]{⟨keyword⟩}{⟨value⟩}

The macro  $\Set{\text{SetKeyword changes a given } \{keyword\}}$  to  $\value$  if it exists; otherwise a new keyword is created.

If  $\langle \text{language} \rangle$  is omitted, the language currently in use is changed. See also the [keywords](#page-2-2) option.

## \Keyword[⟨language⟩]{⟨keyword⟩}

This macro expands to the value of a keyword in a  $\langle \text{language} \rangle$  using the font, shape, size, and color determined for the keyword set.

If  $\langle \text{language} \rangle$  is not specified, the current language is used.  $\langle \text{keyword} \rangle$  is any keyword defined for a language, including custom ones.

```
\SetKeyword[german]{if}{wenn} % new
Depending on the language, a keyword can take different forms: \Keyword{if}
\rightarrow (English), \Keyword[german]{if} (german) or \Keyword[brazilian]{if}
   (Brazilian Portuguese).
\hookrightarrow
```
Depending on the language, a keyword can take different forms: if (English), wenn (german) or se (Brazilian Portuguese).

# <span id="page-22-1"></span><span id="page-22-0"></span>4.3 Other features

### \Constant[⟨name⟩]

This macro presents  $\langle name \rangle$  using font, shape, size and color defined for constants.

<span id="page-22-2"></span> $3$ Macros like  $\alpha$ lgorithmicwhile from the algorithimicx package are no longer used.

```
% English keywords
% Moreira, J. (moreira.jander@gmail.com)
\AlgLanguageSet{english}{%
   description = Description,
   input = Input,
   output = Output,
   require = Require,
   ensure = Ensure,
   end = end,if = if,then = then,
   else = else,
   switch = switch,
   of = of,case = case,otherwise = otherwise,
   do = do,while = while,
   repeat = repeat,
   until = until,
   loop = loop,foreach = {for \in each},
   forall = {for^2all},
   for = for,
   to = to,
   down to = {down<sup>~</sup>to},step = step,
   continue = continue,
   break = break,
   function = function,
   procedure = procedure,
   return = return,
   true = True,
   false = False,
   nil = Nil,read = read,
   write = write,
   set = set,}
% Compound keywords
\AlgLanguageSet{english}{
   endwhile = \Keyword{end}~\Keyword{while},
    endfor = \Keyword{end}~\Keyword{for},
    endloop = \Keyword{end}~\Keyword{loop},
    endif = \Weyword{end}~\Weyword{if},
   endswitch = \Keyword{end}^{\Regword{switch}},
   endcase = \Keyword{end}^{\Keyword{case},endotherwise = \Keyword{end}^{\Keyword{otherwise}},
   endprocedure = \Keyword{end}^{\Keyword{proved{procedure}},endfunction = \Keyword{end}~\Keyword{function},
}
```
\Module[⟨name⟩]

This macro presents  $\langle name \rangle$  using font, shape, size and color defined for procedures and functions.

# <span id="page-24-0"></span>5 To do

This is a todo list:

- Add font, shape, size and color settings to a whole algorithm;
- Add font, shape, size and color settings to line numbers;
- Add font, shape, size and color settings to identifiers.

# <span id="page-24-1"></span>6 Examples

# <span id="page-24-2"></span>6.1 LZW revisited

```
\AlgSet{
   comment color = purple,
    comment width = nice,
    comment style = \text{cogedleft},
}
```
Description: LZW Compression using a table with all known sequences of bytes. Input: A flow of bytes

Output: A flow of bits with the compressed representation of the input bytes

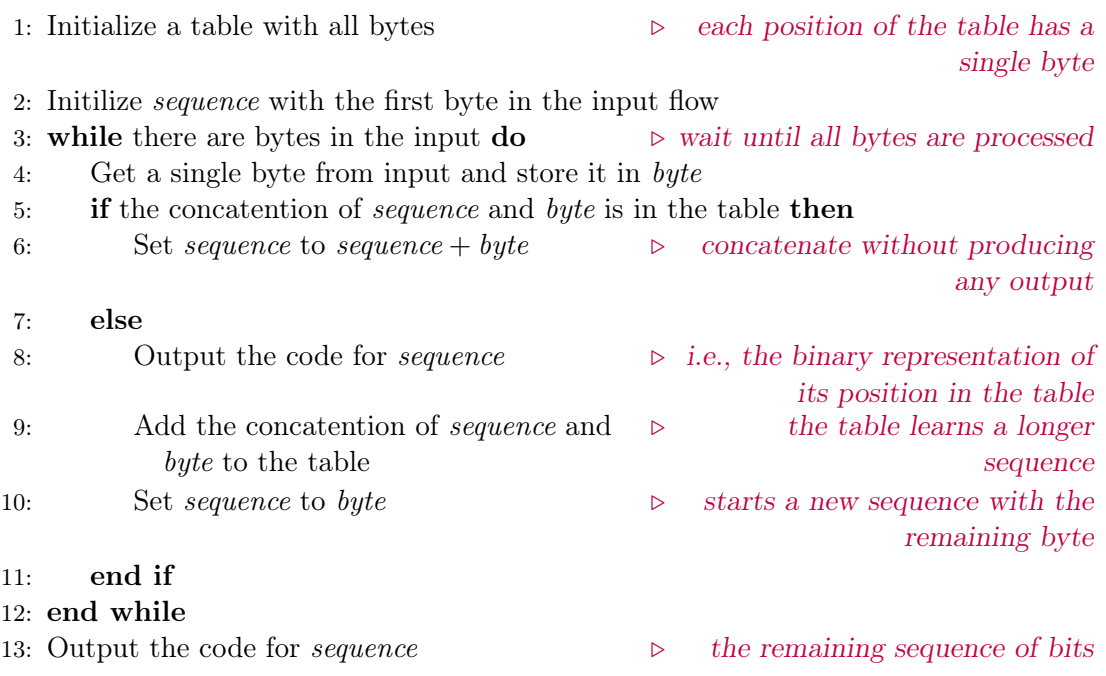

# <span id="page-24-3"></span>6.2 LZW revisited again

```
\AlgSet{
    keyword font = \ttfamily,
    keyword color = green!40!black,
    text font = \it \tilde{\iota}
```

```
comment font = \footnotesize \setminus footnotesize,
     algorithmic indent = 1.5em,
     noend,
}
```
Description: LZW Compression using a table with all known sequences of bytes. Input: A flow of bytes

Output: A flow of bits with the compressed representation of the input bytes

- 1: *Initialize a table with all bytes*  $\rho$  each position of the table has a single byte 2: Initilize sequence with the first byte in the input flow 3: while there are bytes in the input  $\infty$   $\triangleright$  wait until all bytes are processed 4: Get a single byte from input and store it in byte 5: if the concatention of sequence and byte is in the table then 6: Set sequence to sequence + byte  $\triangleright$  concatenate without producing any output 7: else 8: Output the code for sequence  $\triangleright$  i.e., the binary representation of its position in the table 9: Add the concatention of sequence and byte to the table  $\triangleright$  the table learns a longer sequence 10: Set sequence to byte  $\triangleright$  starts a new sequence with the remaining byte
- 11: Output the code for sequence  $\rho$  the remaining sequence of bits

# Index

\AlgLanguageSet, [22](#page-21-2) algorithmic indent, [19](#page-18-0) \AlgSet, [16](#page-15-3) brazilian, [3](#page-2-3) \Break, [11](#page-10-4) \Call, [14](#page-13-5) \Case, [8](#page-7-4) \Comment, [14](#page-13-5) comment color, [21](#page-20-2) comment font, [20](#page-19-1) comment separator width, [21](#page-20-2) comment style, [21](#page-20-2) comment symbol, [19](#page-18-0) comment symbol right, [20](#page-19-1) comment width, [22](#page-21-2) \CommentIn, [15](#page-14-4) \Commentl, [14](#page-13-5) \CommentSymbol, [20](#page-19-1) \CommentSymbolRight, [20](#page-19-1) \Constant, [23](#page-22-4) constant color, [21](#page-20-2) constant font, [20](#page-19-1) \Continue, [11](#page-10-4) \Description, [15](#page-14-4) \Else, [7](#page-6-5) \Elsif, [7](#page-6-5) end, [18](#page-17-1) \EndCase, [8](#page-7-4) \EndFor, [9](#page-8-4) \EndFunction, [14](#page-13-5) \EndIf, [7](#page-6-5) \EndLoop, [11](#page-10-4) \EndOtherwise, [9](#page-8-4) \EndProcedure, [13](#page-12-2) \EndSwitch, [8](#page-7-4) \EndWhile, [10](#page-9-4) english, [3](#page-2-3) \Ensure, [16](#page-15-3) \False, [11](#page-10-4)  $\ker, 9$  $\ker, 9$ \ForAll, [9](#page-8-4) \ForEach, [9](#page-8-4) \Function, [14](#page-13-5) \Id, [11](#page-10-4)  $\setminus$ If, [7](#page-6-5) \Input, [16](#page-15-3)

\Keyword, [23](#page-22-4) keyword color, [21](#page-20-2) keyword font, [20](#page-19-1) keywords, [19](#page-18-0) language, [18](#page-17-1) \Loop, [11](#page-10-4) \Module, [23](#page-22-4) module color, [21](#page-20-2) module font, [20](#page-19-1) \Nil, [11](#page-10-4) noend, [3,](#page-2-3) [18](#page-17-1) \Otherwise, [8](#page-7-4) \Output, [16](#page-15-3) \Procedure, [13](#page-12-2) \Read, [12](#page-11-6) \Repeat, [10](#page-9-4) \Require, [15](#page-14-4) \Return, [14](#page-13-5) \Set, [12](#page-11-6) \SetKeyword, [23](#page-22-4) statement indent, [22](#page-21-2) \Statep, [6](#page-5-0) \Switch, [8](#page-7-4) text color, [20](#page-19-1) text font, [20](#page-19-1) text style, [21](#page-20-2) \True, [11](#page-10-4)  $\mathrm{Uniti1}, 10$  $\mathrm{Uniti1}, 10$ \While, [10](#page-9-4) \Write, [12](#page-11-6)